## Бухгалтерский баланс

на 31 декабря 2015 г.

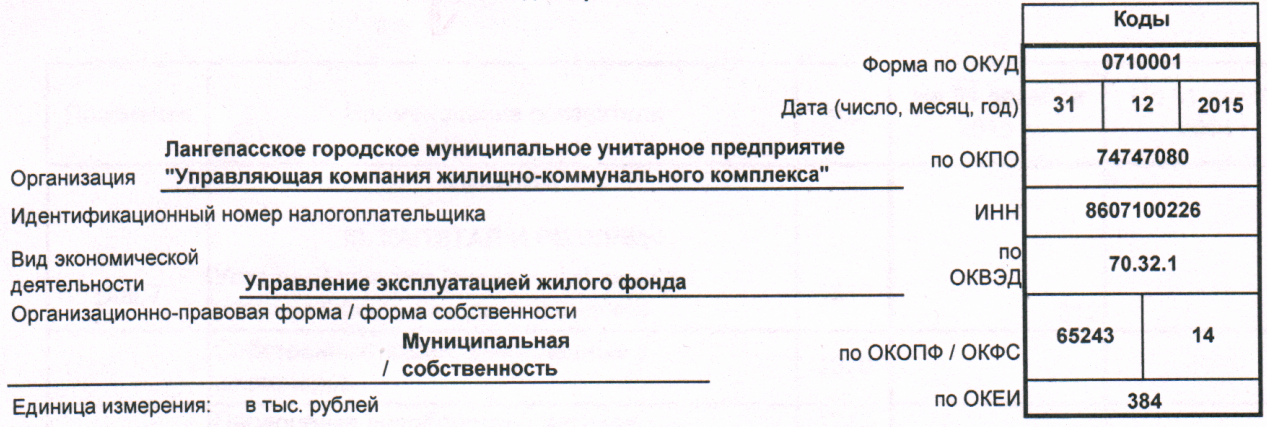

Местонахождение (адрес)

628672, Ханты-Мансийский Автономный округ - Югра АО, Лангепас г, Ленина ул, Дом № 11В

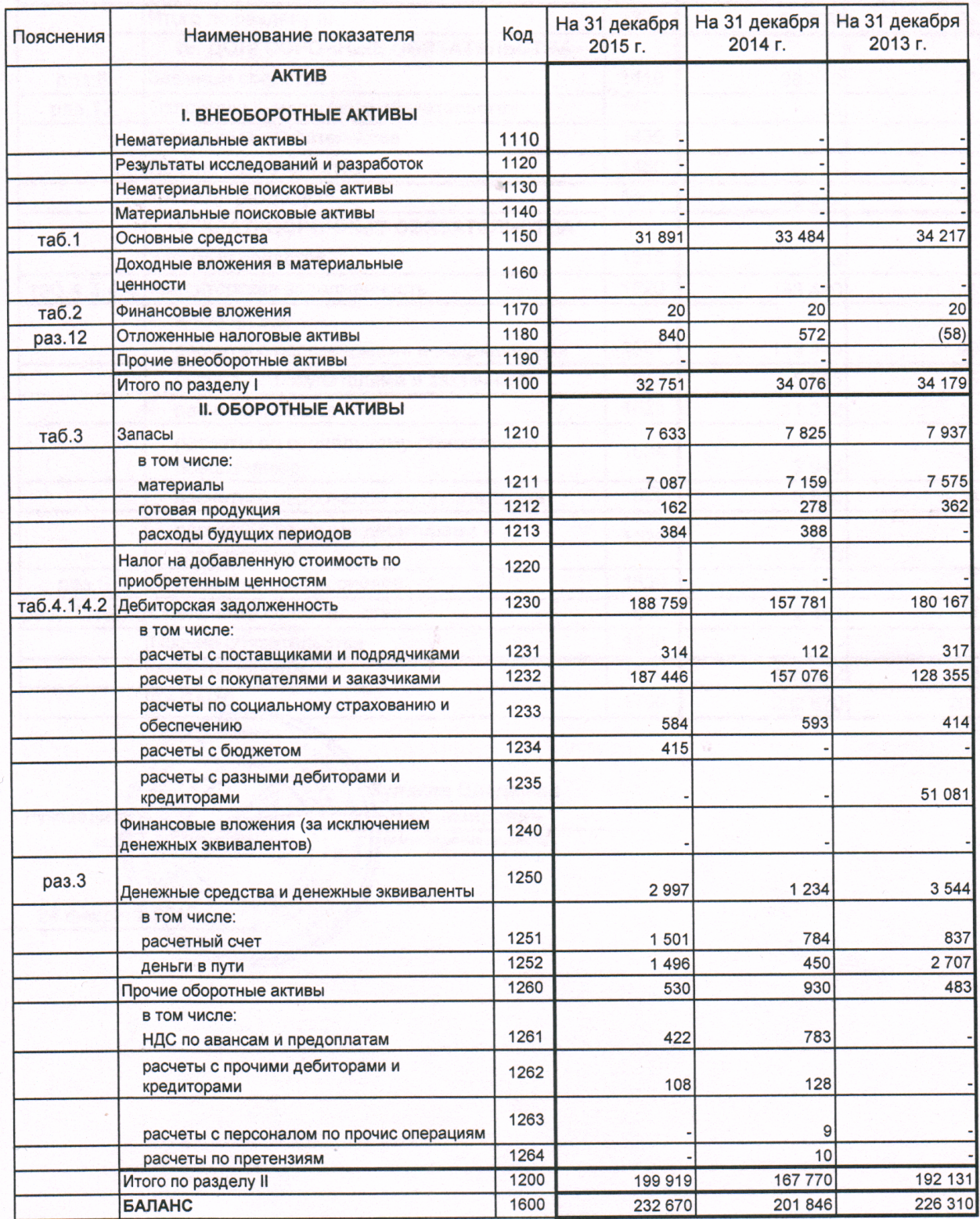

Форма 0710001 с.2

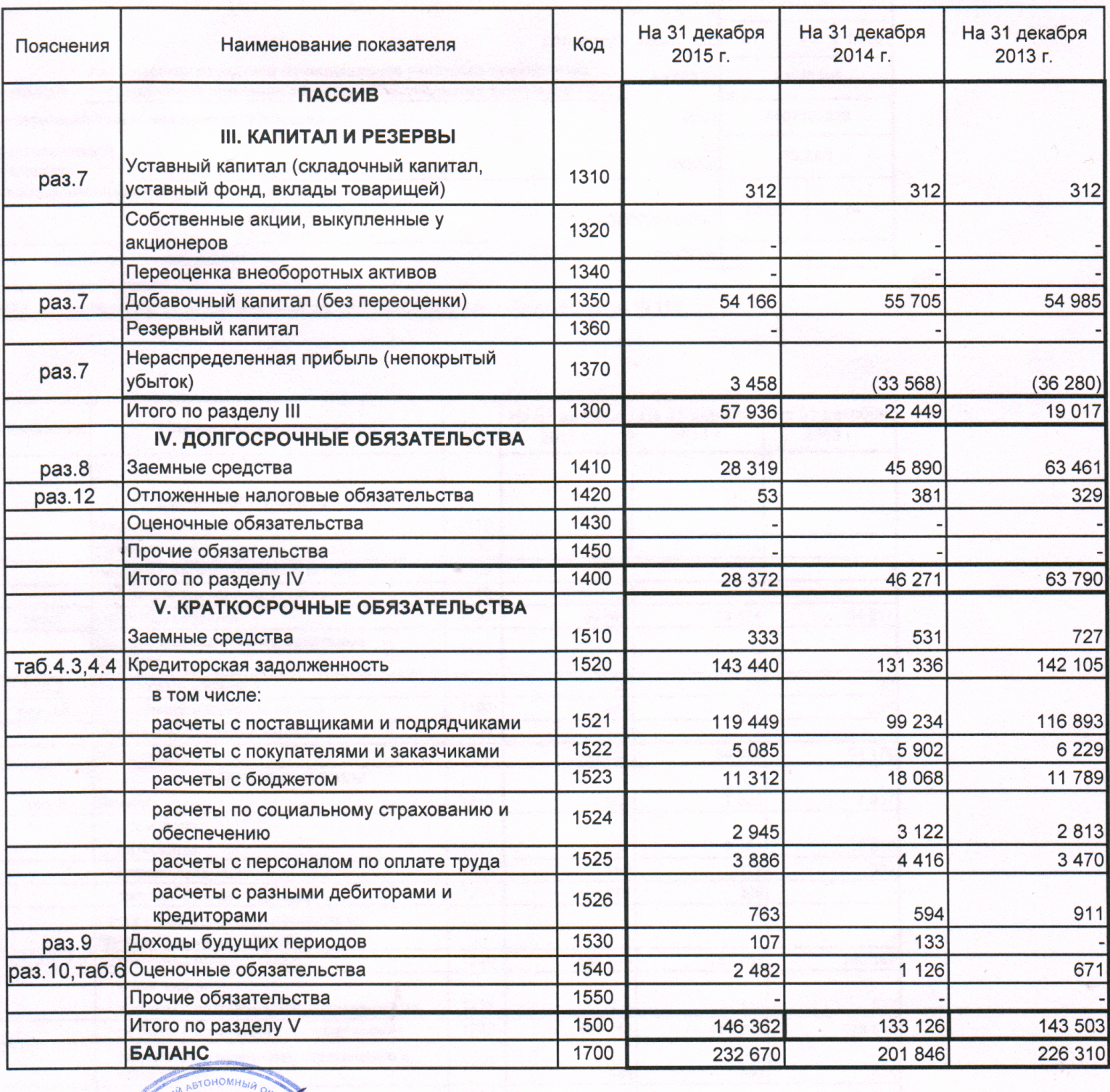

Руководитель

Кулаков Владимир

Владимирович

24 февраля 2016 г.

 $\mu$ ицилал

प्रदे (ПОДПИСЬ) ОВЫХ

 $0.01$ KAR